#### Sheepdog: distributed storage system for QEMU/KVM

Kazutaka Morita NTT Cyber Space Labs.

29 September, 2010

#### Motivation

• There is no open source storage system which fits for IaaS environment like Amazon EBS

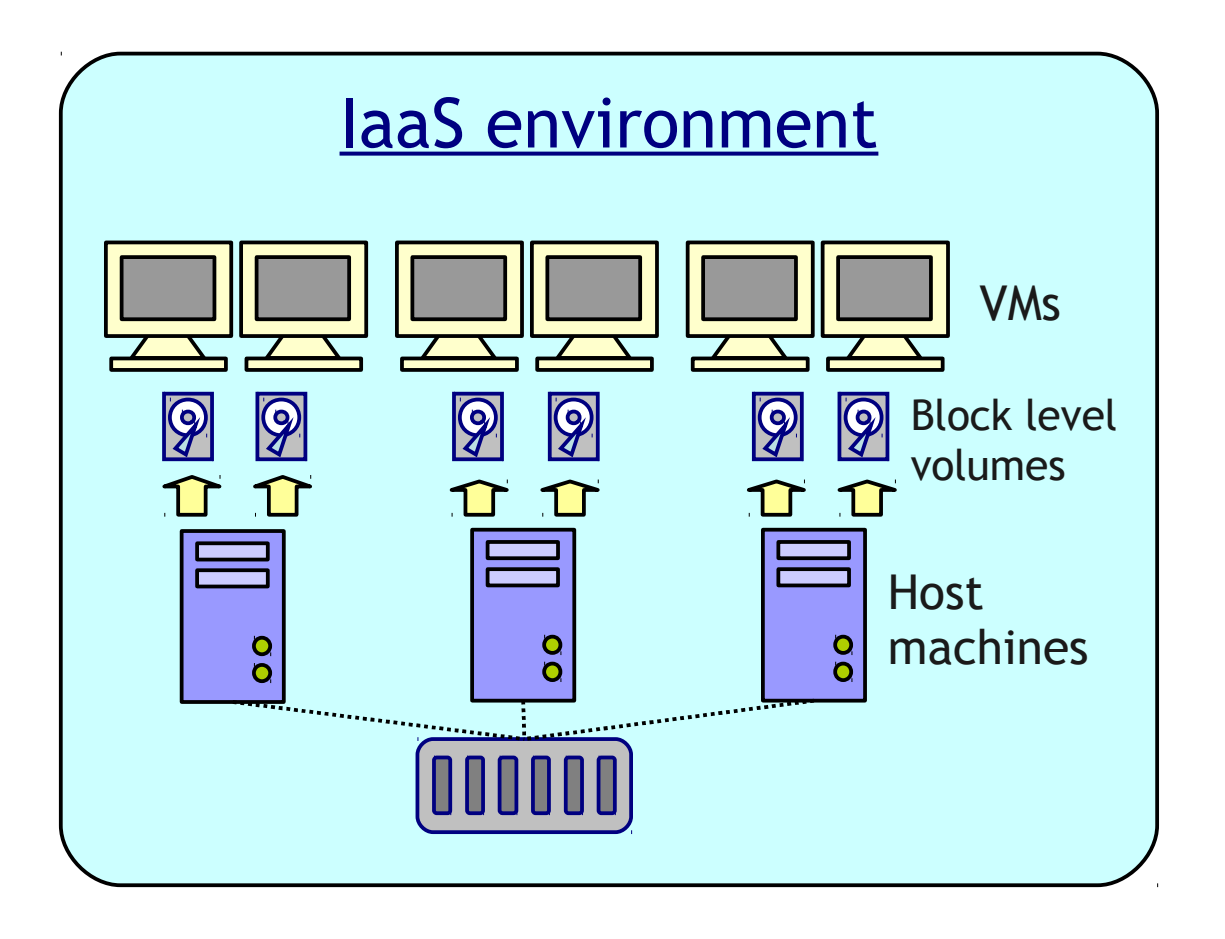

Requirements for storage system

- volumes | Scalability
	- Reliability
	- Manageability

#### Why another storage system?

- Why not SAN storage?
	- Large proprietary storage system is too expensive
	- Shared storage could be a single point of failure
- Why not distributed file systems? (e.g. Ceph, Luster)
	- Complex configuration about cluster membership

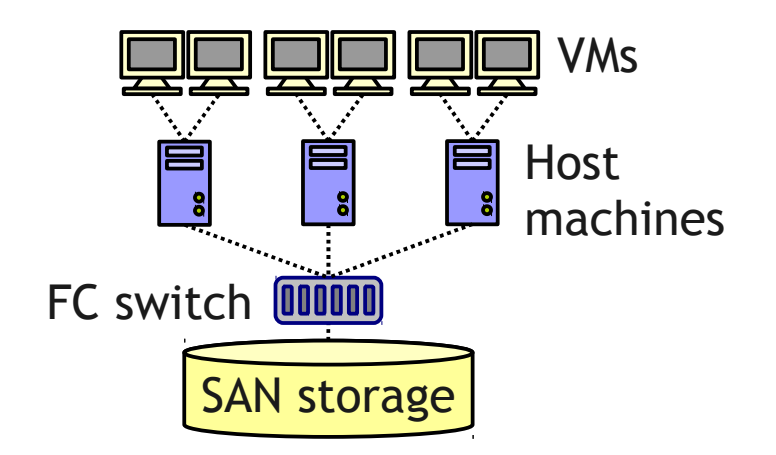

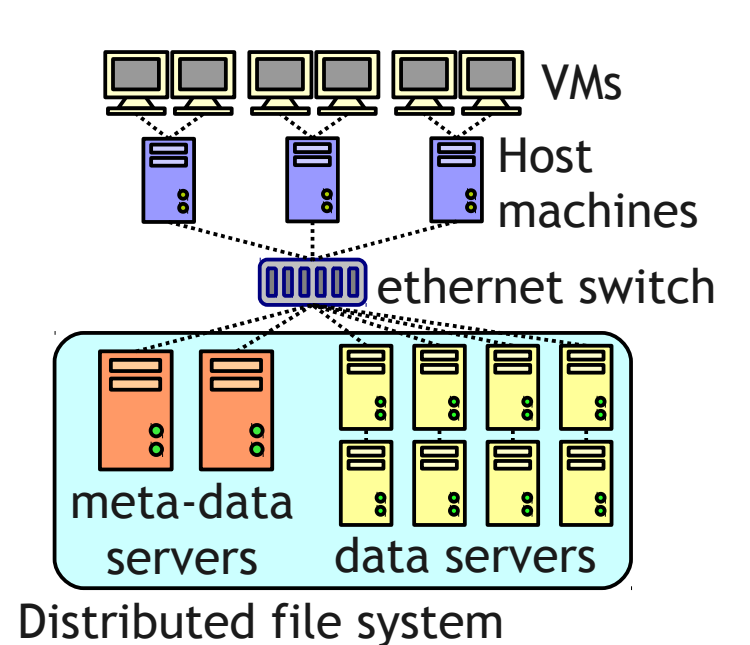

#### Sheepdog

#### **Fully symmetric architecture**

there is no central node such as a meta-data server

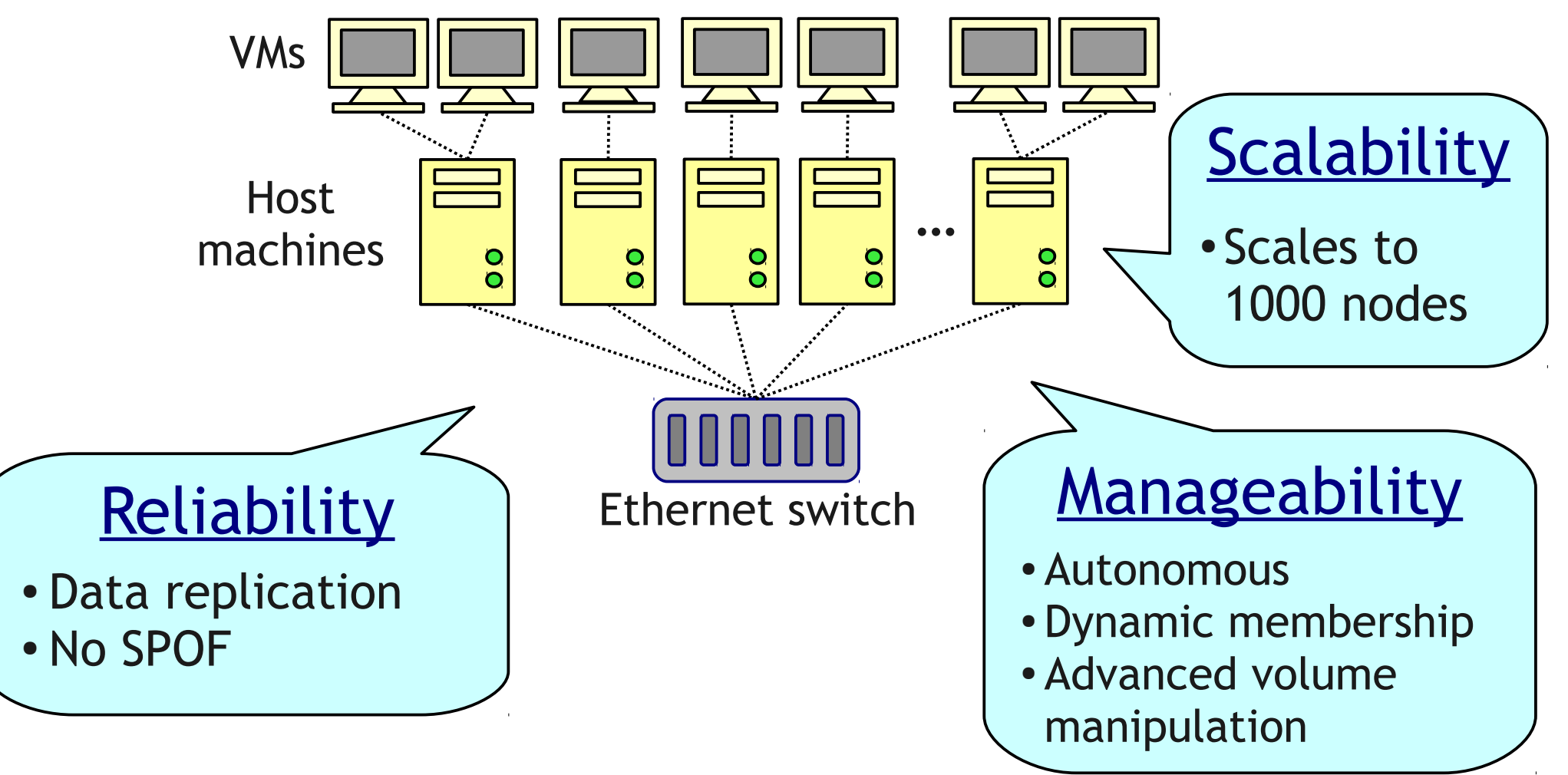

#### Design: not general file system

- We have simplified the design significantly
	- API is designed specific to QEMU
	- We cannot use sheepdog as a file system
	- One volume can be attached to only one VM at once

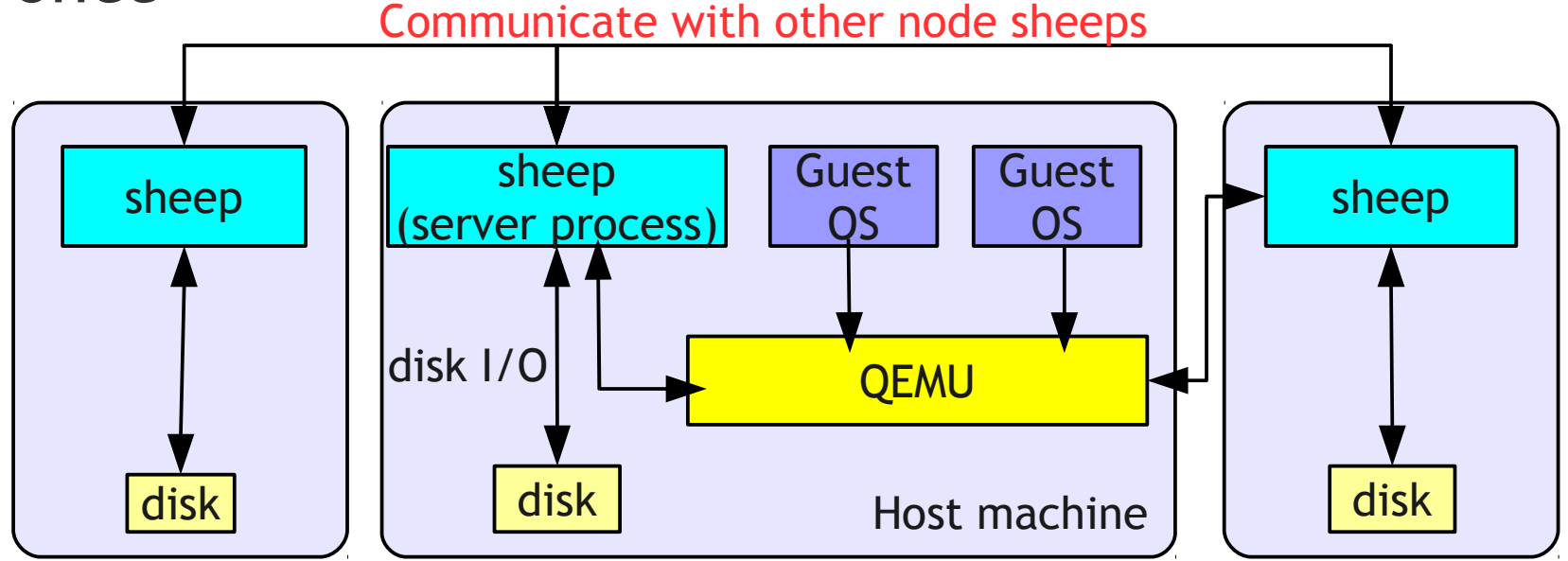

#### Sheepdog components

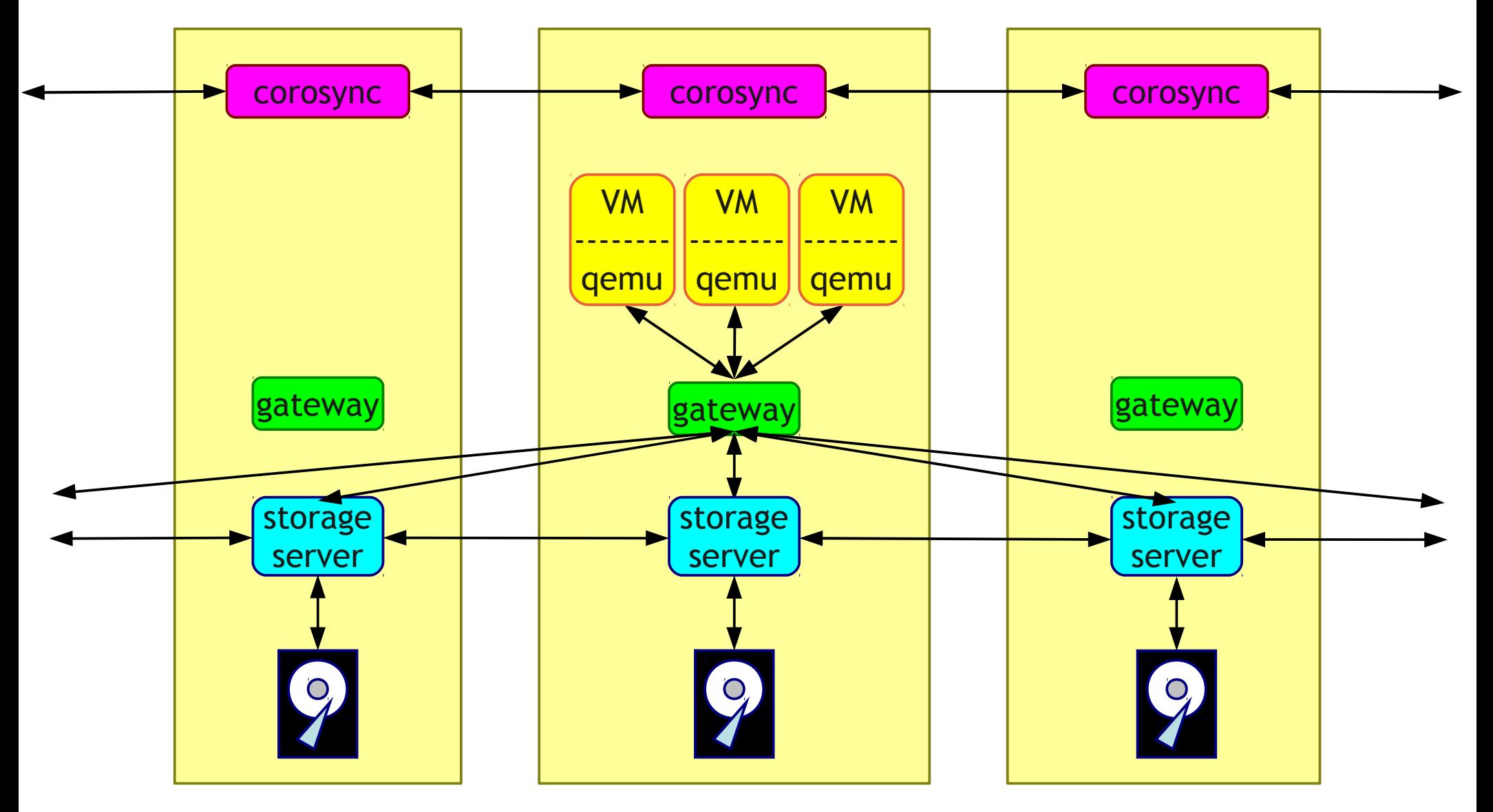

#### Cluster management

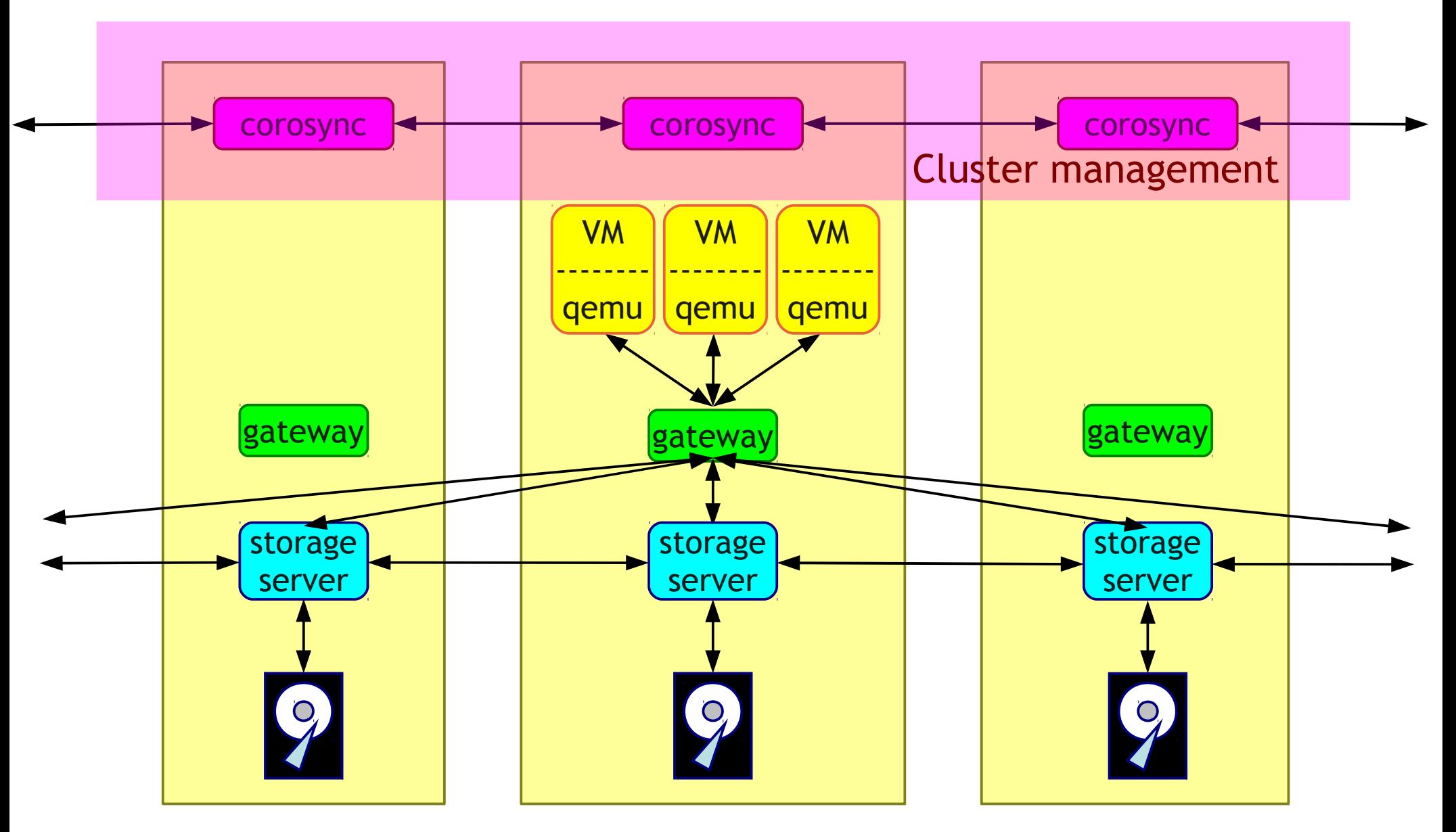

#### Cluster node management

- Totem ring protocol
	- Dynamic membership management
	- Total order and reliable multi-cast
	- Virtual synchrony

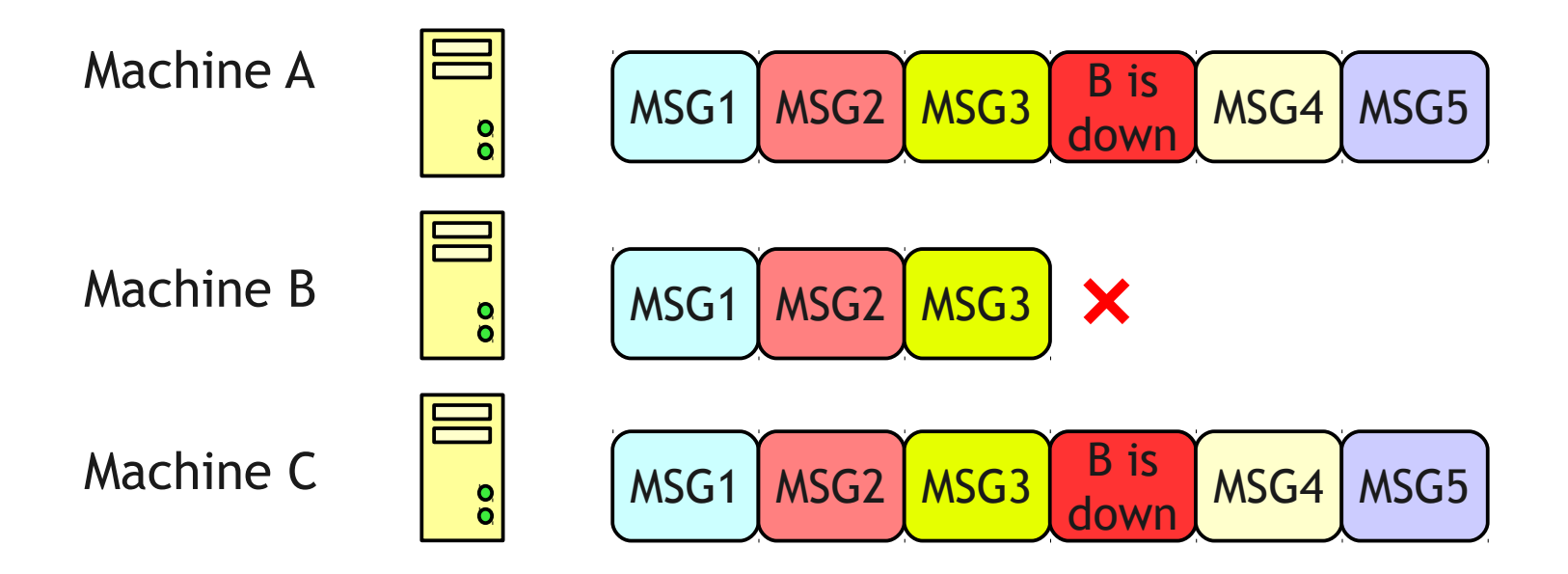

#### Cluster node management

- Corosync cluster engine
	- Implementation of totem-ring protocol
	- Is adopted by well-known open source projects (Pacemaker, GFS2, etc)
- Sheepdog uses corosync multi-cast to avoid metadataservers

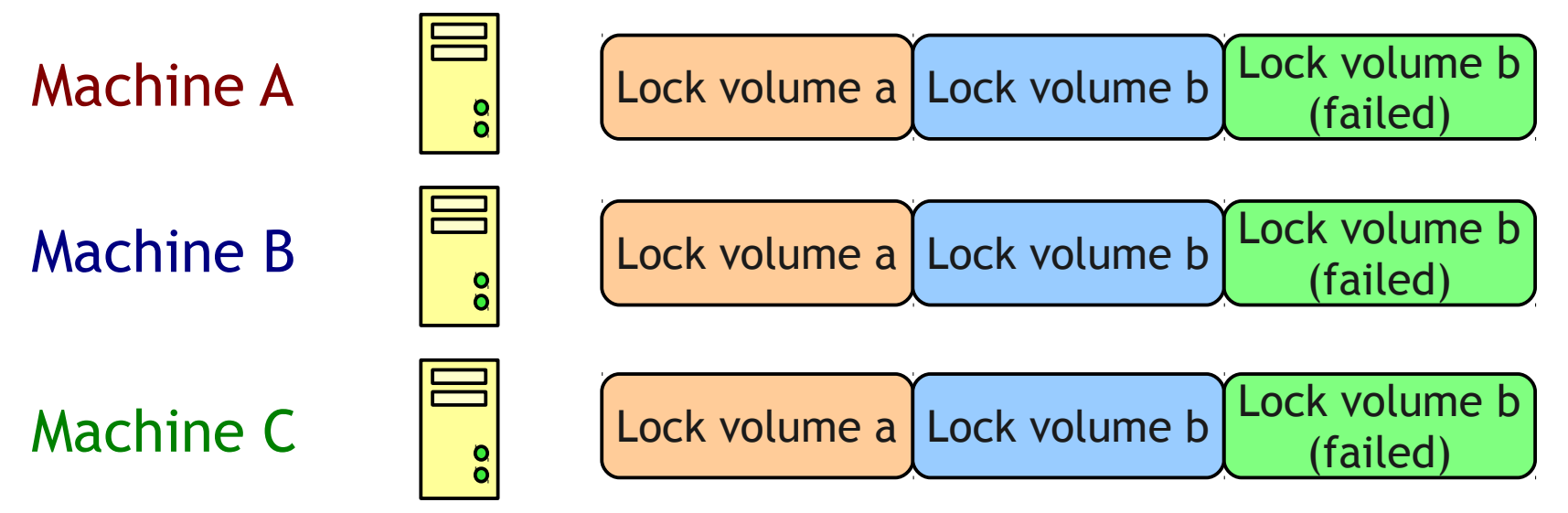

#### Object storage

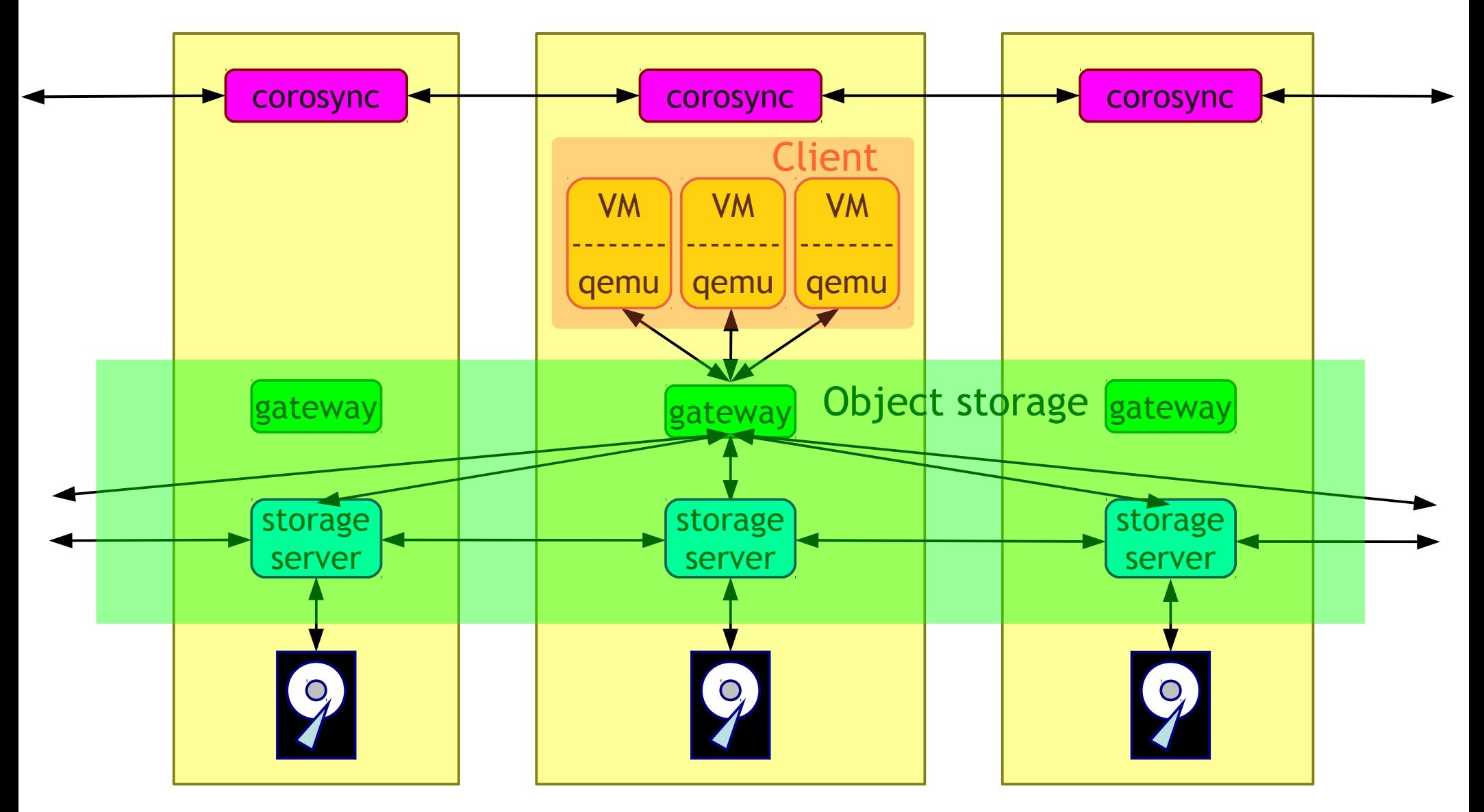

# Object storage

- Stores flexible-sized data with a unique ID (objects)
- Clients don't care about where to store objects
- Two kinds of objects in Sheepdog
	- One writer, one reader
	- No writer, multiple readers

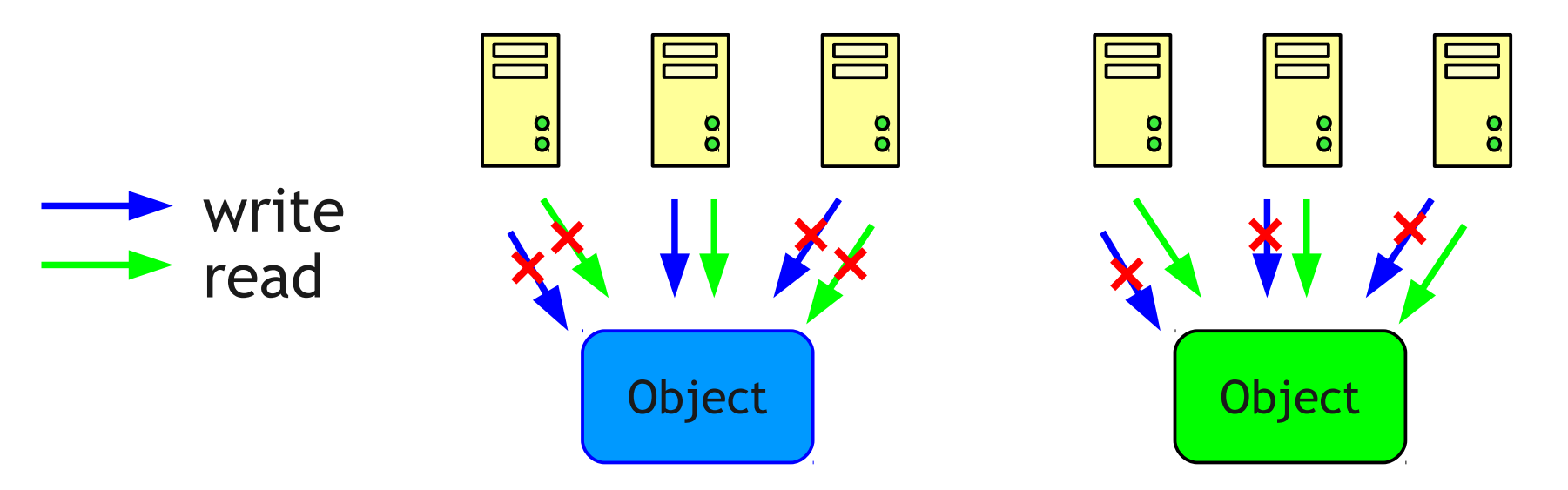

#### How to store volumes?

- Volumes are divided into 4 MB data objects
- Allocation table is stored to VDI object

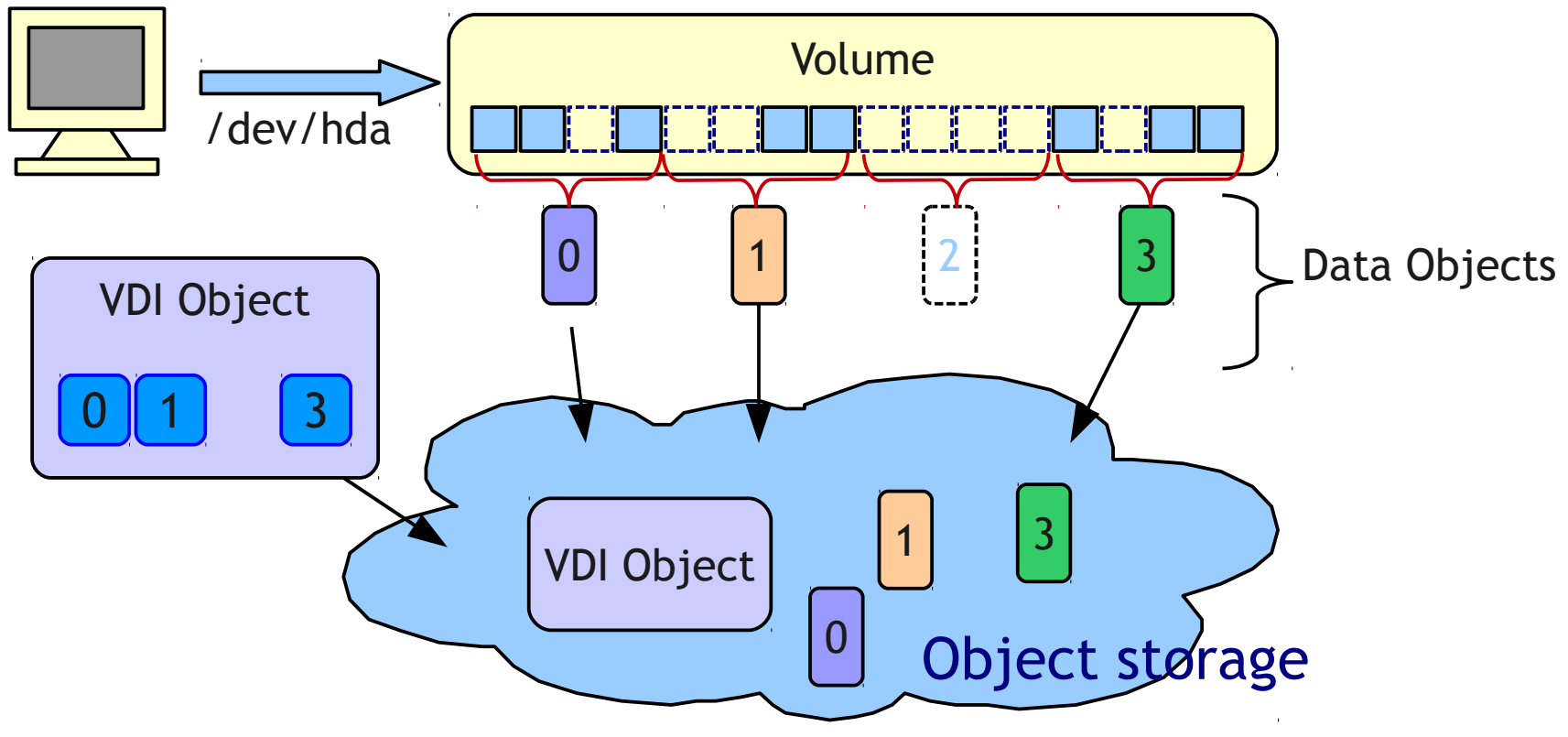

# Snapshot

- Copy VDI Object, and make allocated data objects read-only
- Updating read-only objects causes copy-on-write

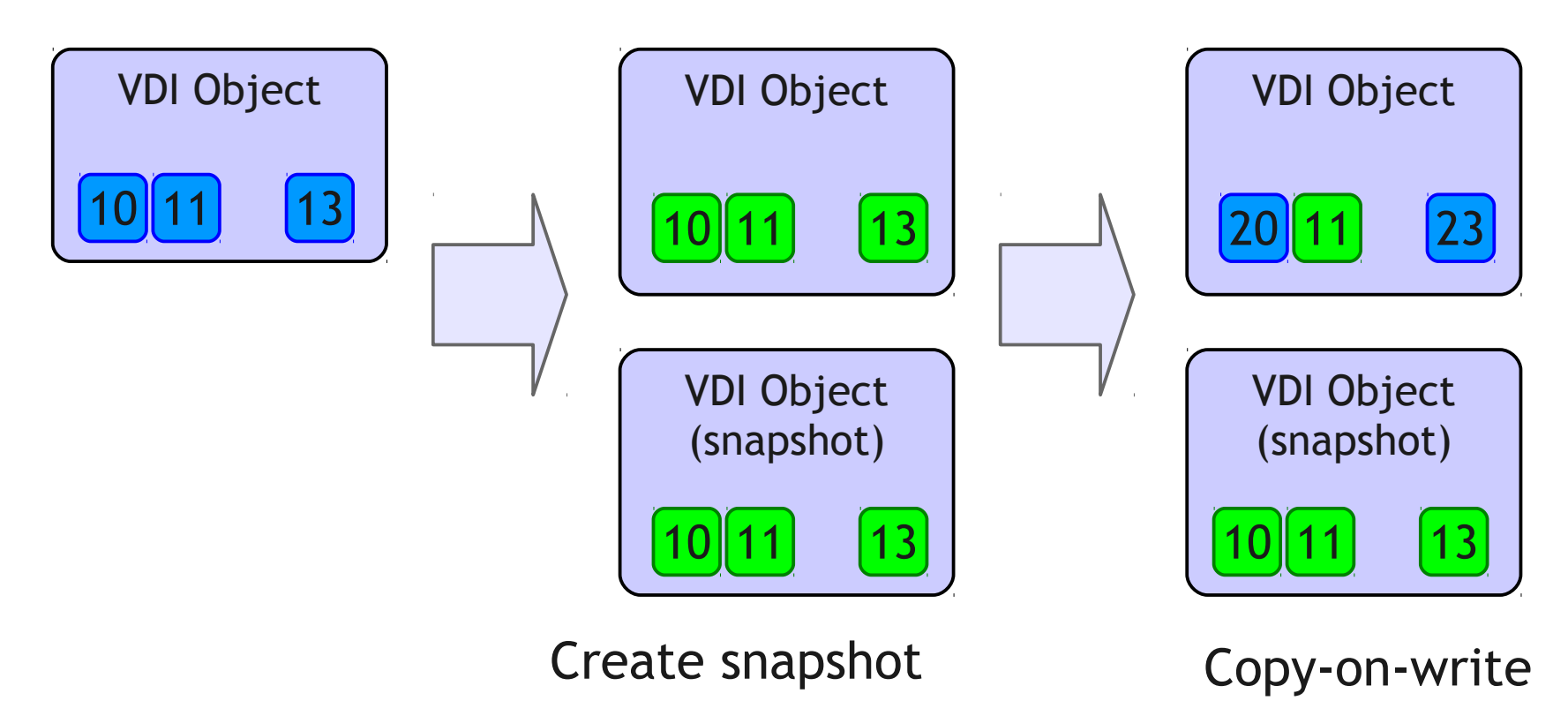

#### Distributed storage

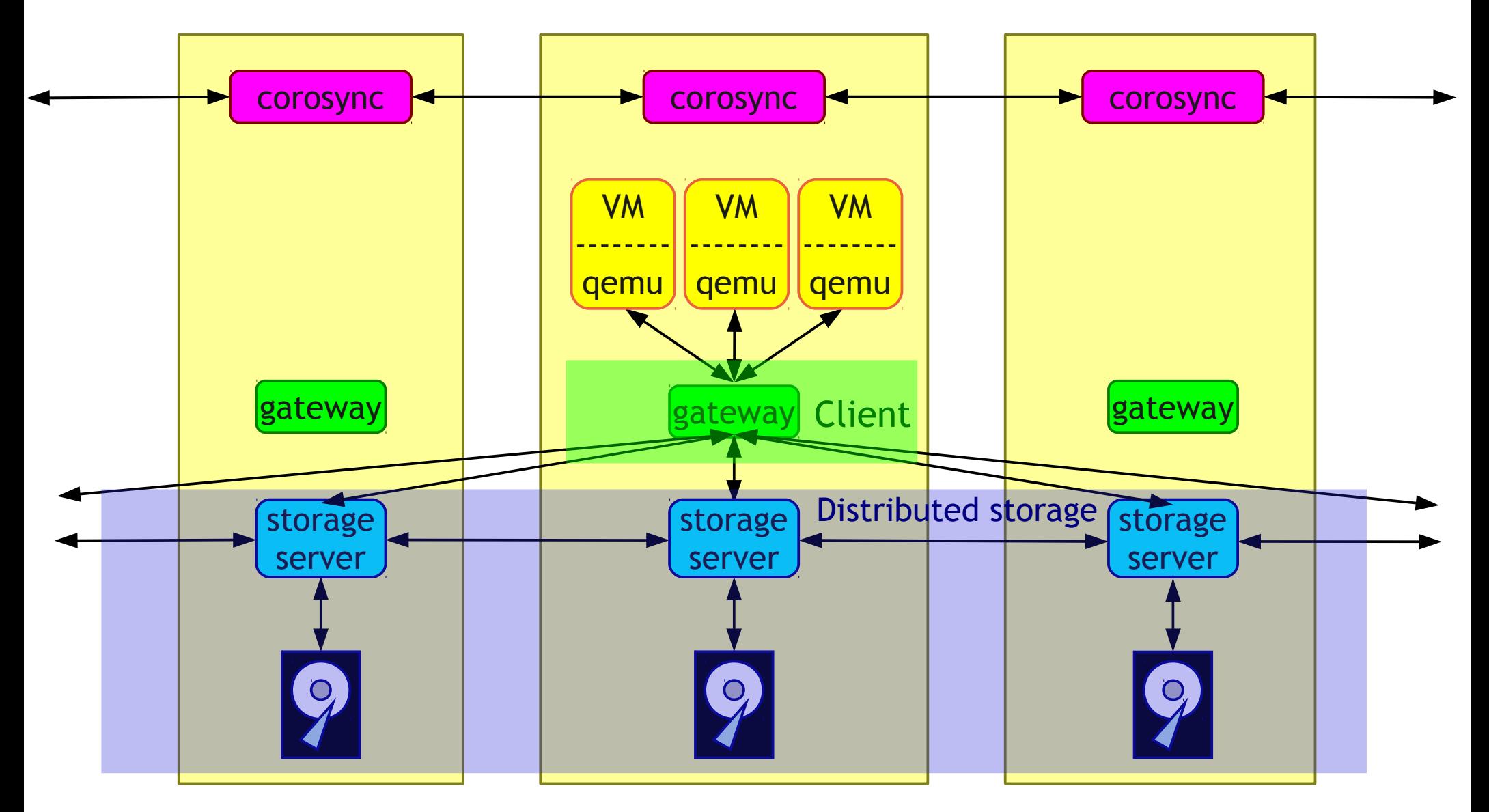

#### Where to store objects?

- We use consistent hashing to decide which node to store objects
	- Each node is also placed on the ring
	- addition or removal of nodes does not significantly change the mapping of objects

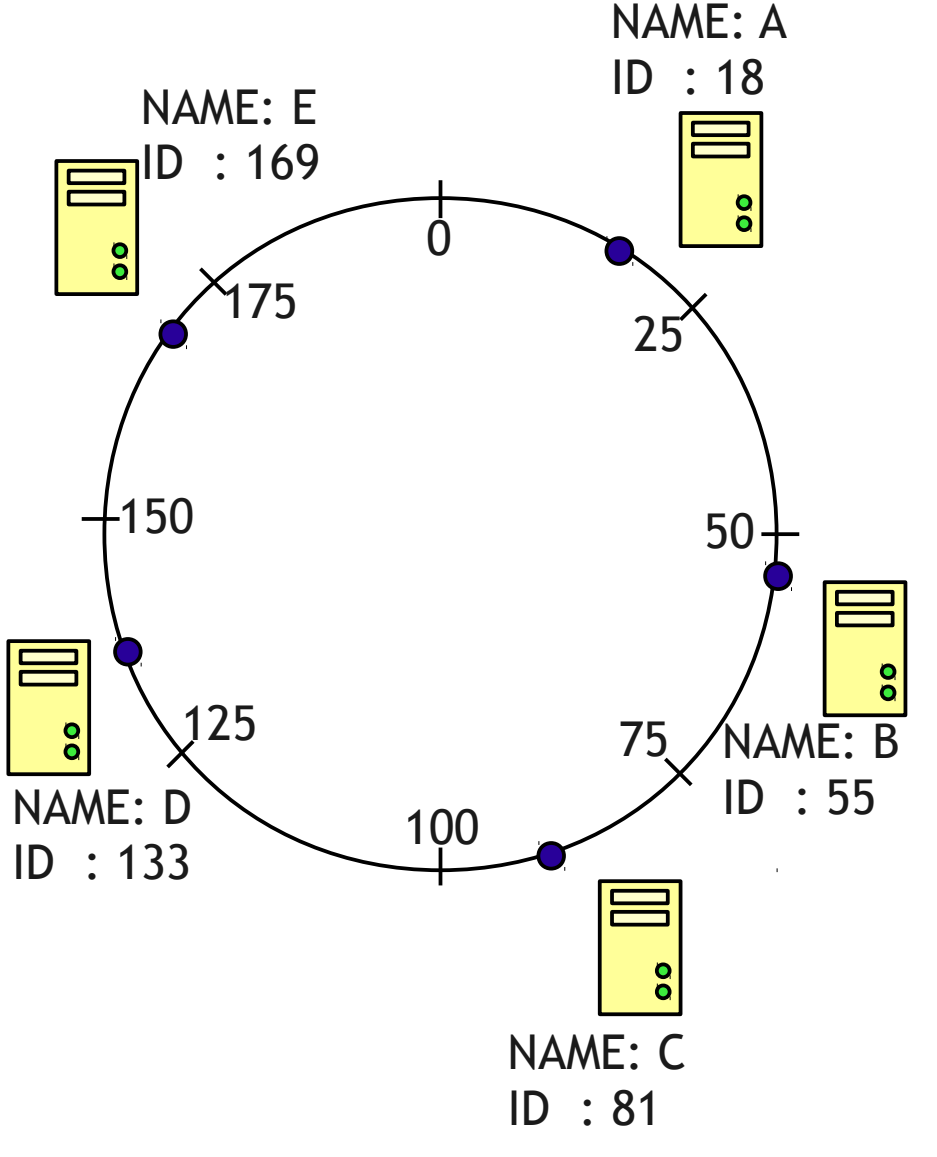

# Replication

- Many distributed storage systems use chain replication to maintain I/O ordering
- Sheepdog can use direct replication because write collision cannot happen

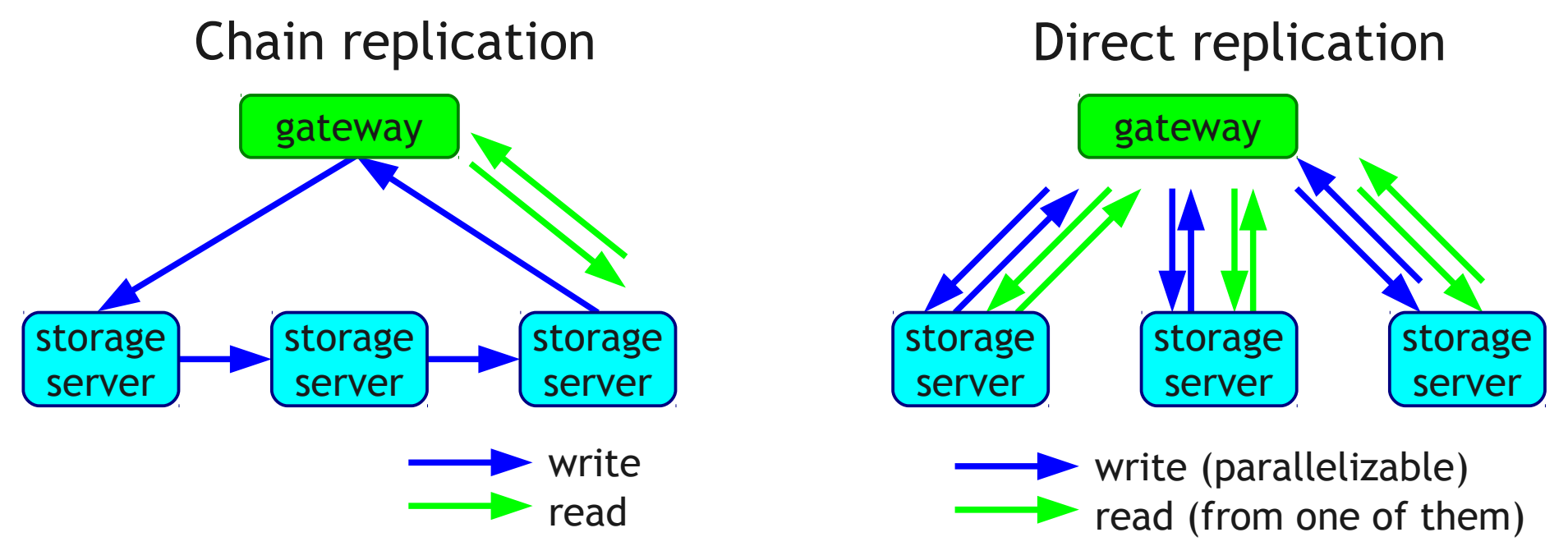

# Node membership history

- All nodes store the history of node membership
- Objects are stored with the version of node membership (epoch)

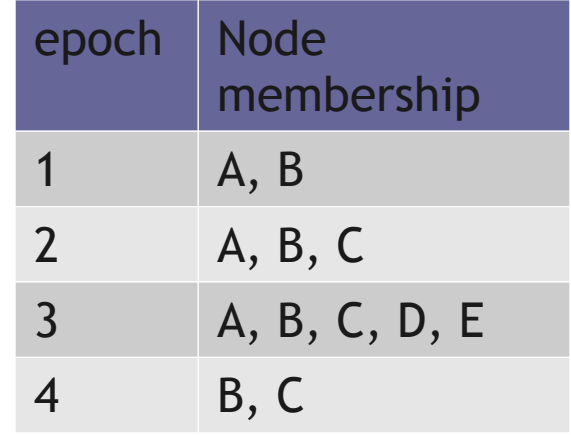

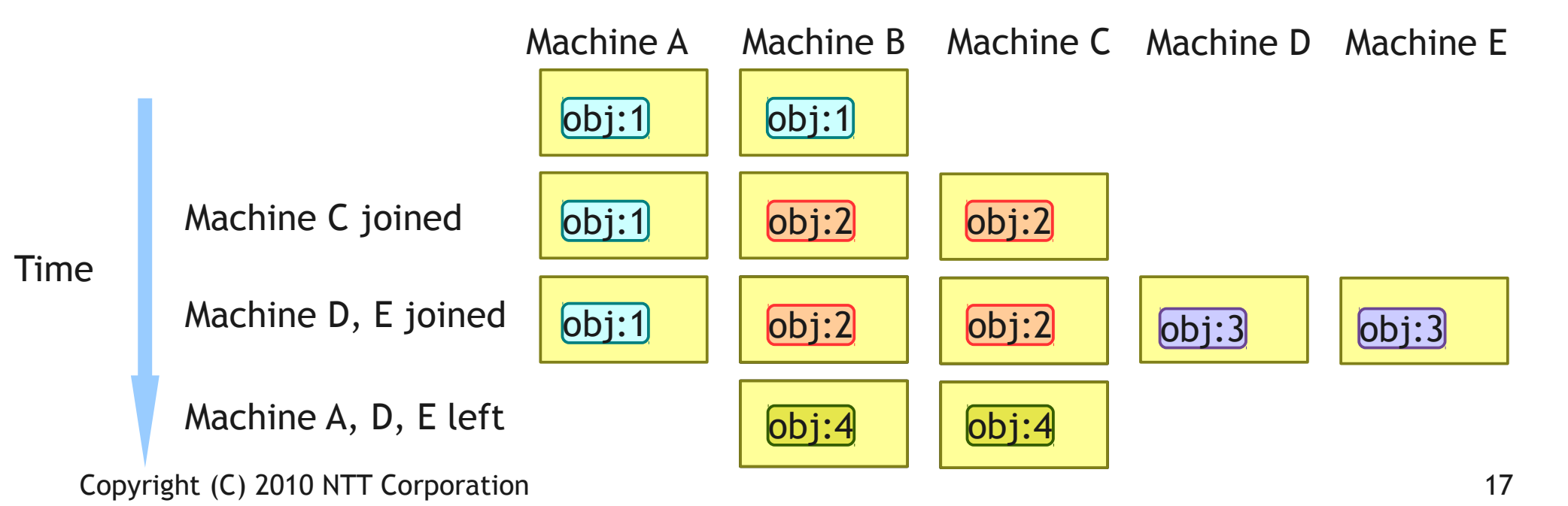

# Strong consistency

- Avoid reading old objects
- If requested object is not valid, system must return I/O error

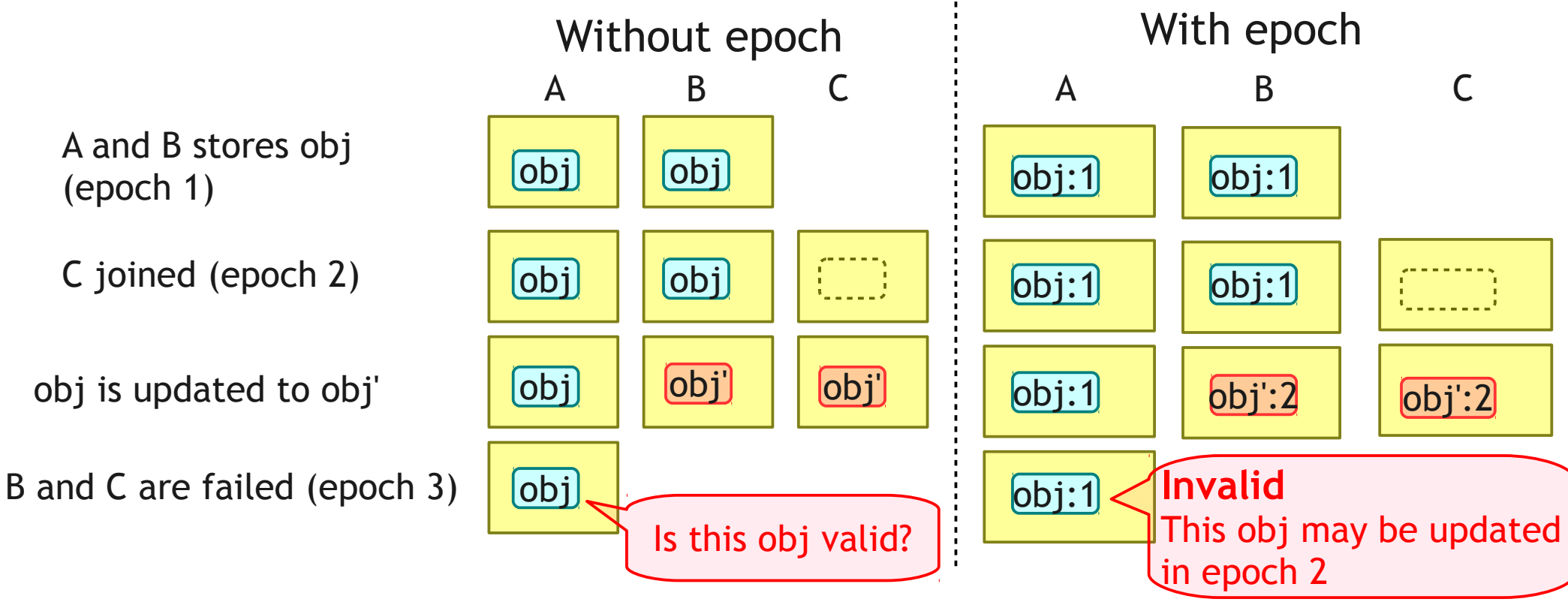

## Performance (1 VM)

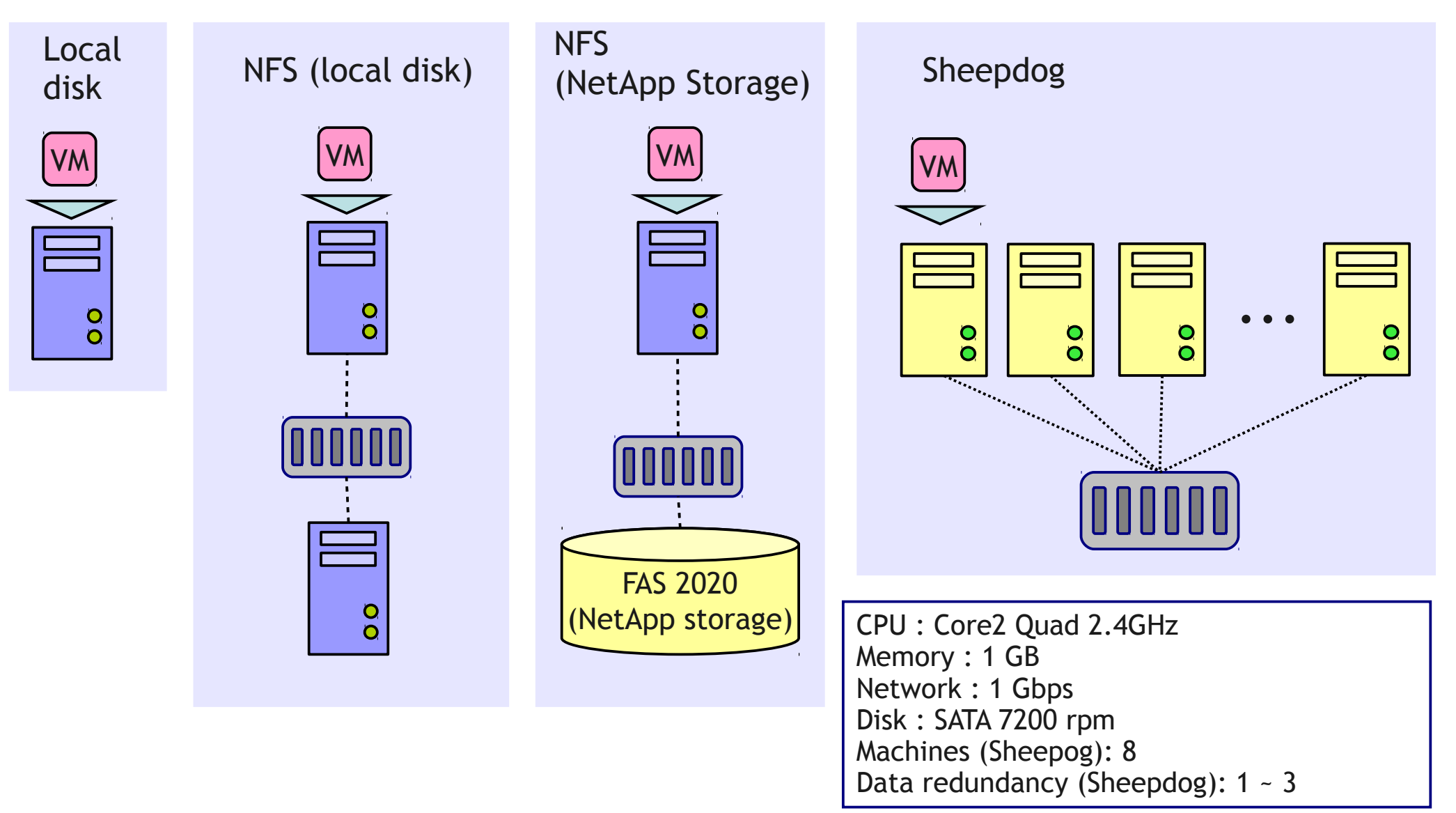

#### Performance (1 VM)

#### \$ dbench -s -S

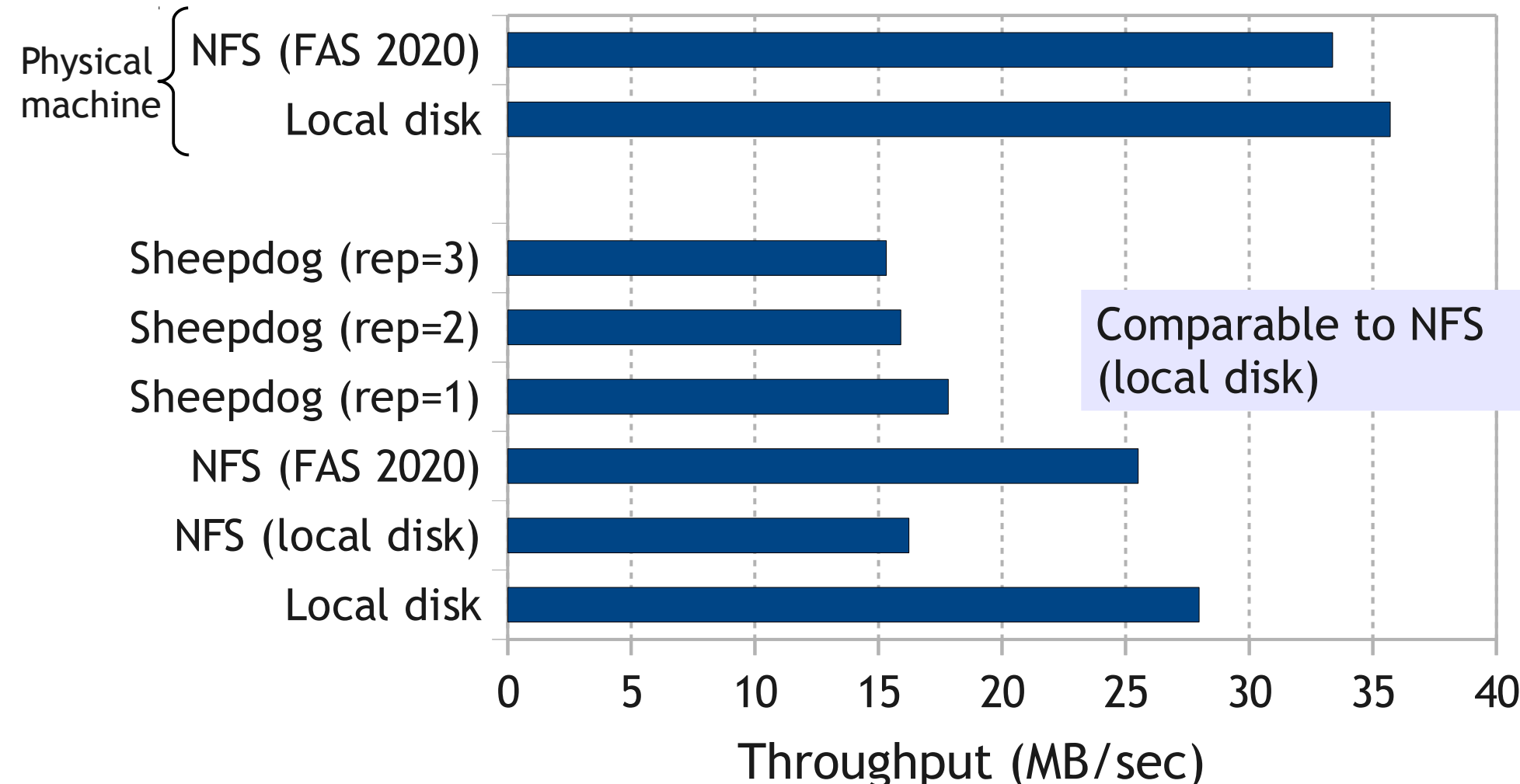

# Performance (~ 256 VMs)

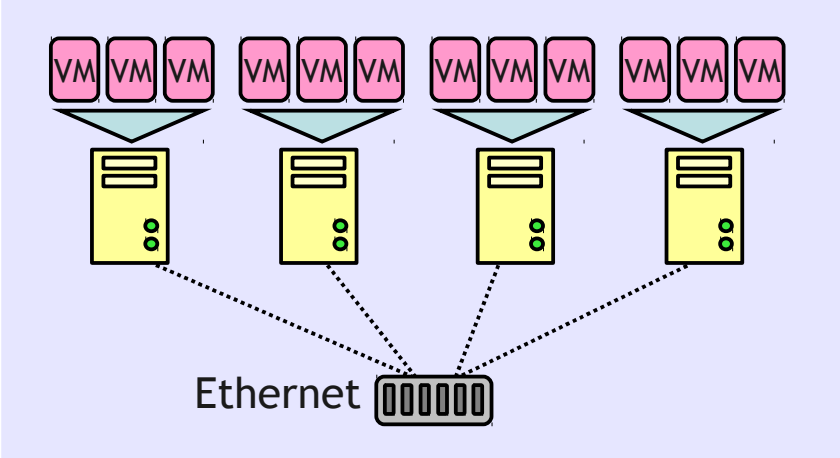

CPU : Core2 Quad 2.4GHz Memory : 1 GB Network : 1 Gbps Disk : SATA 7200 rpm Host machines : 8 ~ 64 Virtual machines : 1 ~ 256 Data redundancy : 3

#### Sheepdog NFS (NetApp FAS 2020)

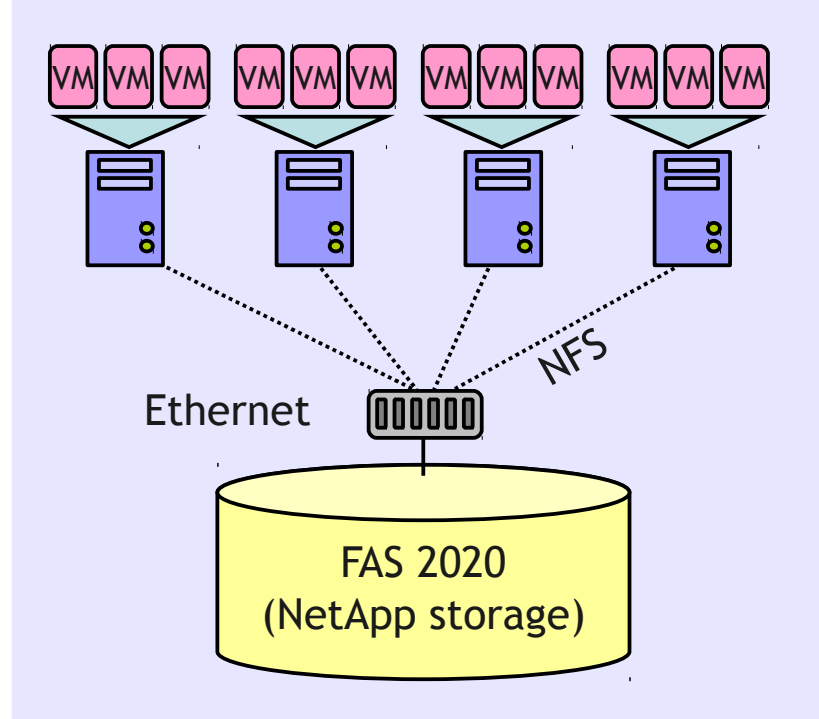

#### Performance (~ 256 VMs)

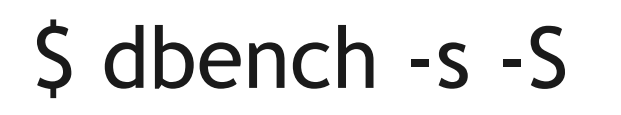

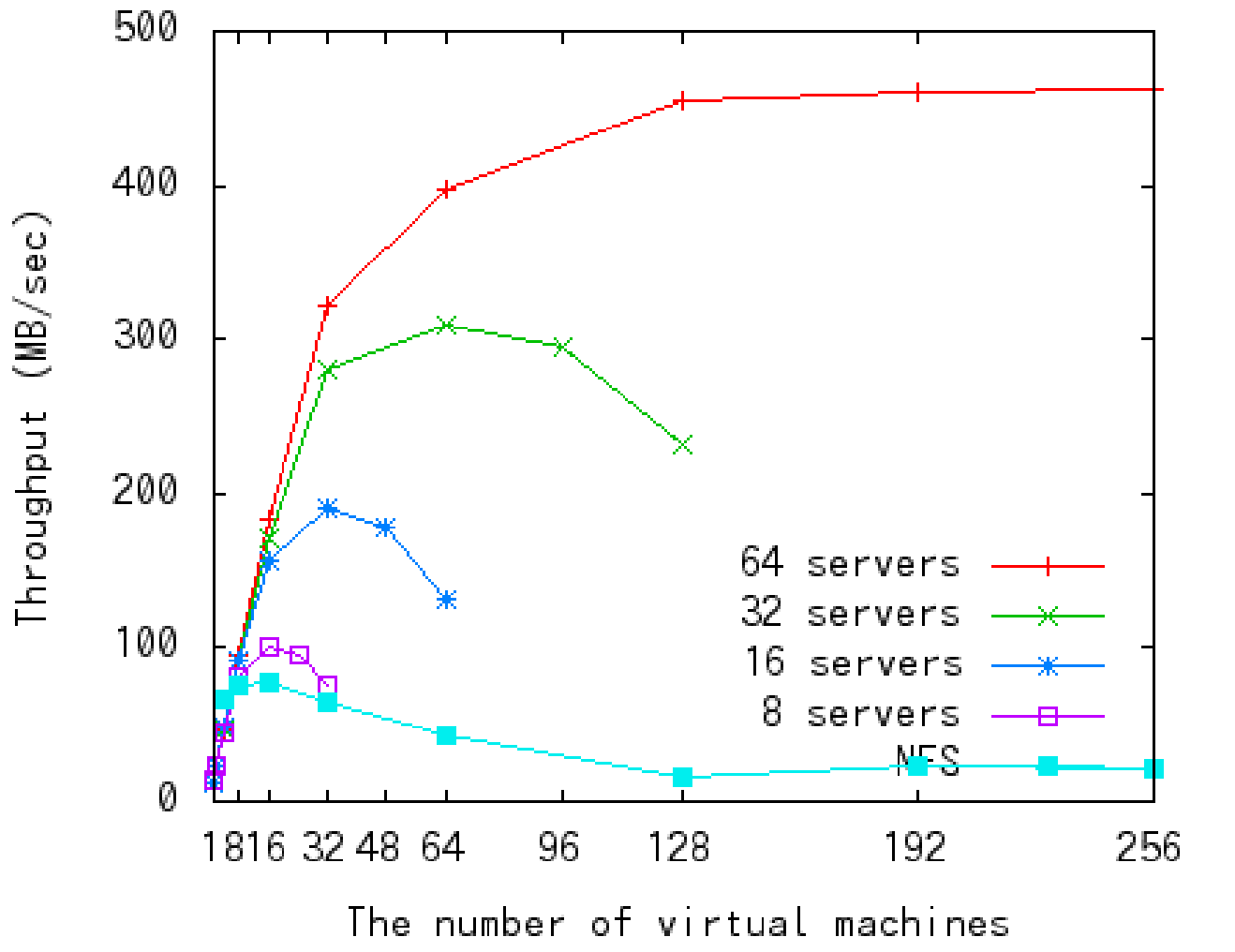

**Throughput** scales according to the number of host machines

#### Demonstration

- Start sheepdog cluster
- Create virtual machine volumes
- Snapshot and clone volumes
- Add new machines to cluster
- Simulate machine failure

## TODO items

- Short-term goals (in few month)
	- More scalability with multiple corosync rings
	- Integration with libvirt, OpenStack Nova
	- Performance improvement
- Long-term goals (in one or two years)
	- guarantee reliability and availability under heavy load
	- tolerance against network partition (split-brain)
	- load balancing corresponding to I/O, CPU, memory load

#### Conclusion

- Sheepdog is scalable, manageable, and reliable storage pool for IaaS environment
	- We hope Sheepdog will become the de facto standard of cloud storage system
- Further information
	- Project page
		- <http://www.osrg.net/sheepdog/>
	- Mailing list
		- [sheepdog@lists.wpkg.org](mailto:sheepdog@lists.wpkg.org)

#### Appendix

# Architecture: fully symmetric

- Zero configuration about cluster members
- Similar to Isilon architecture

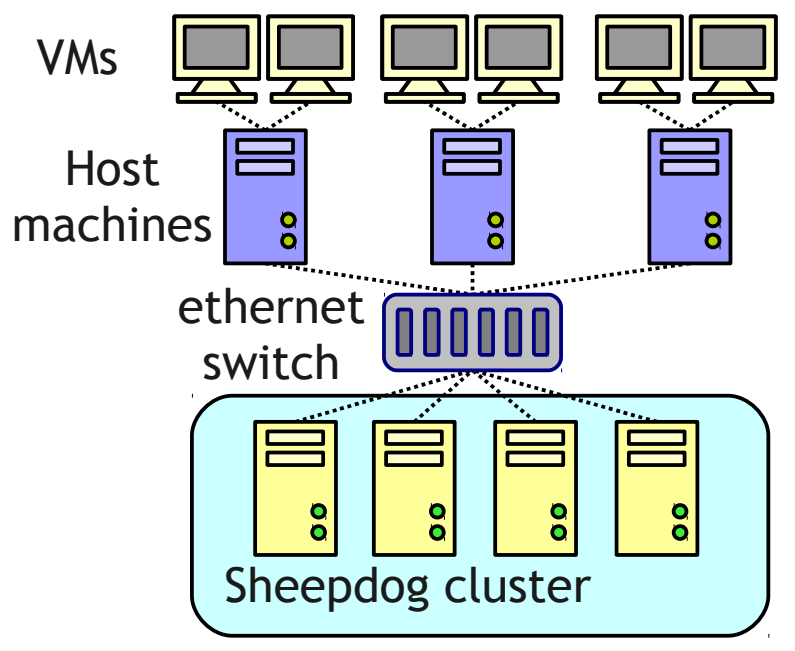

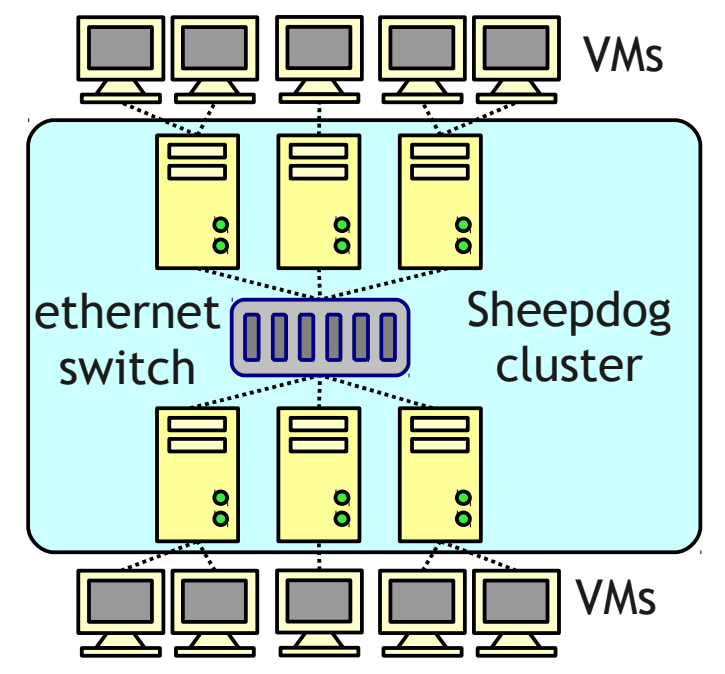

Use sheepdog as a network storage Use sheepdog as a virtual infrastructure

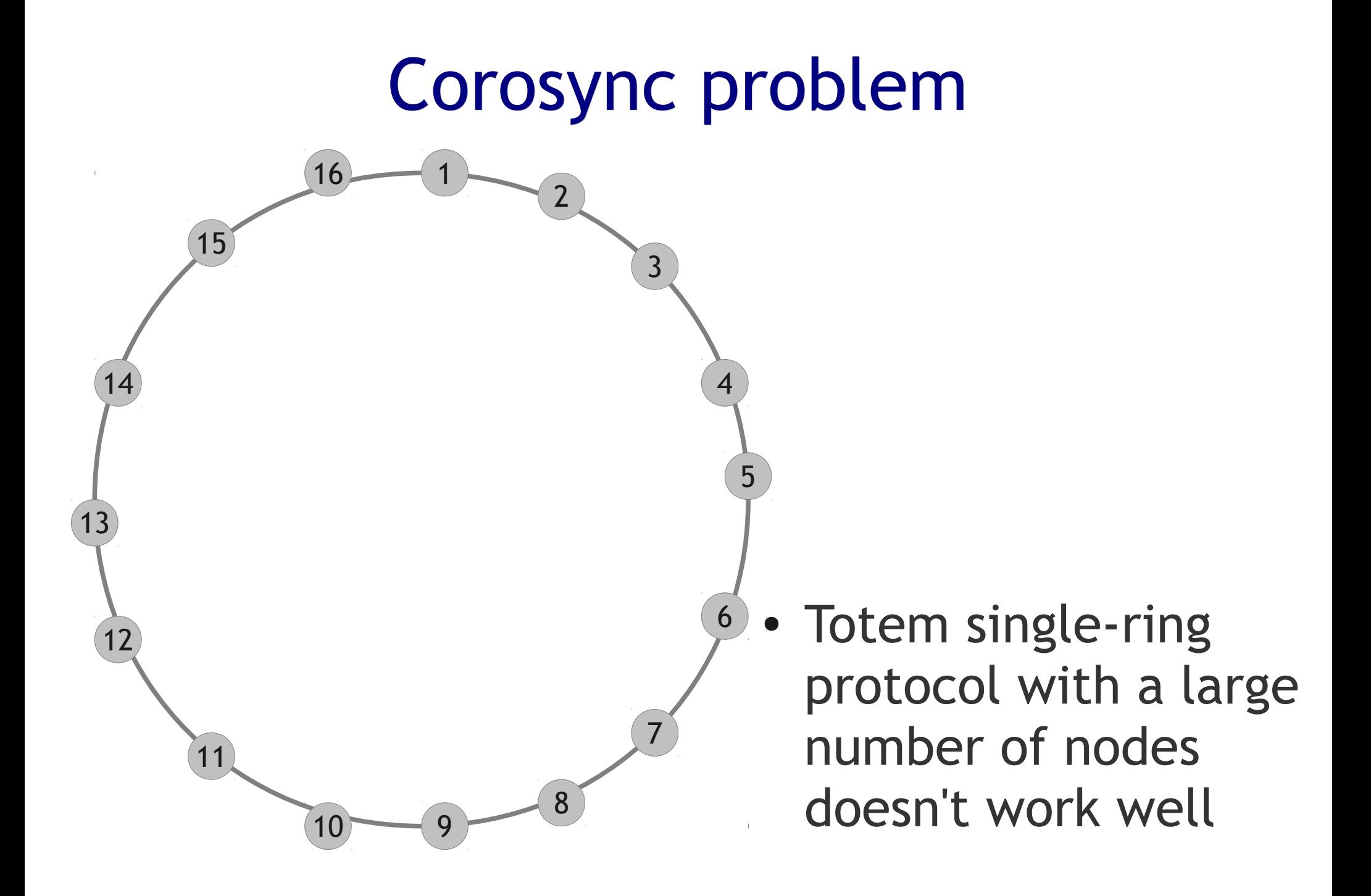

#### Approach: use multiple rings

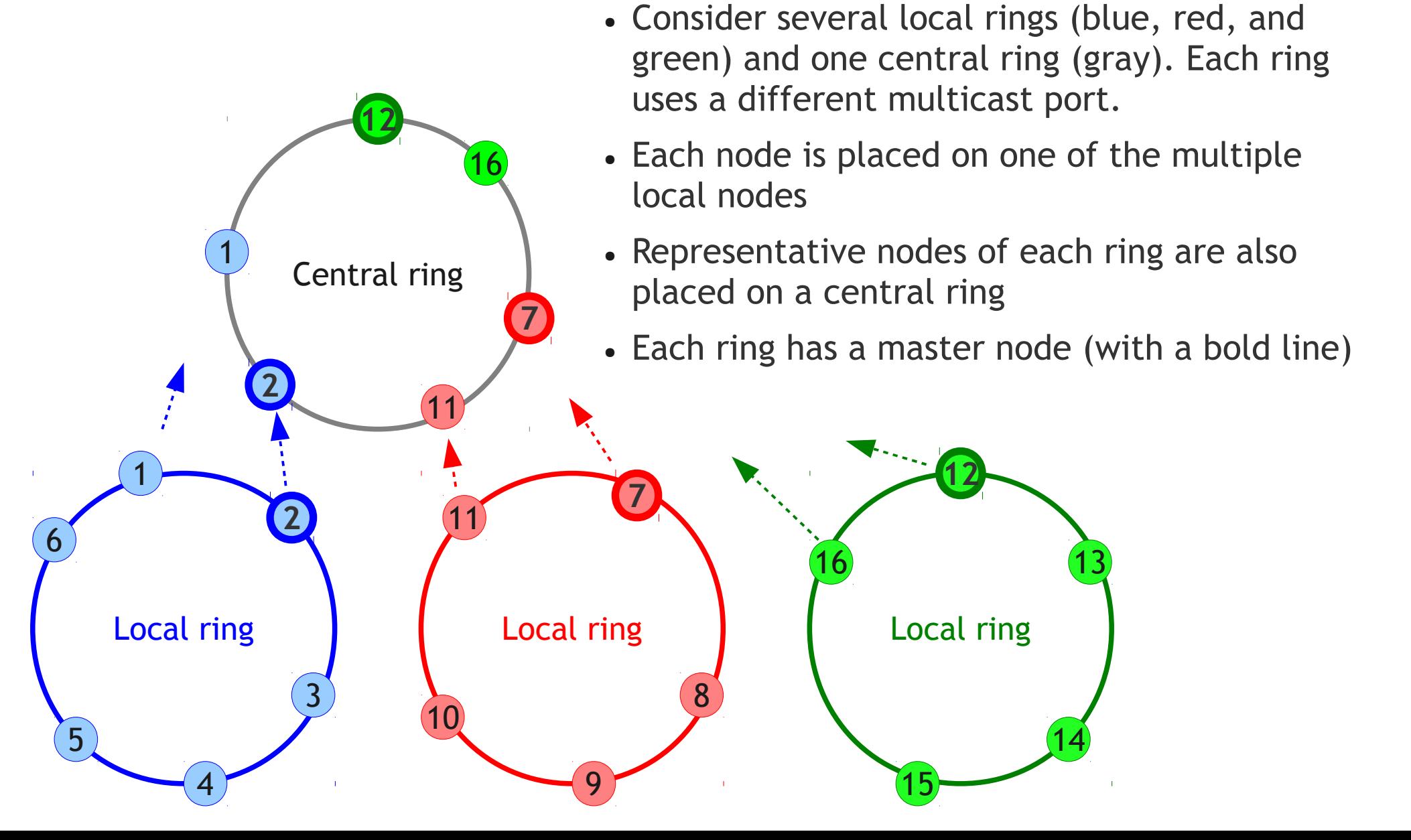

#### Total order multicast

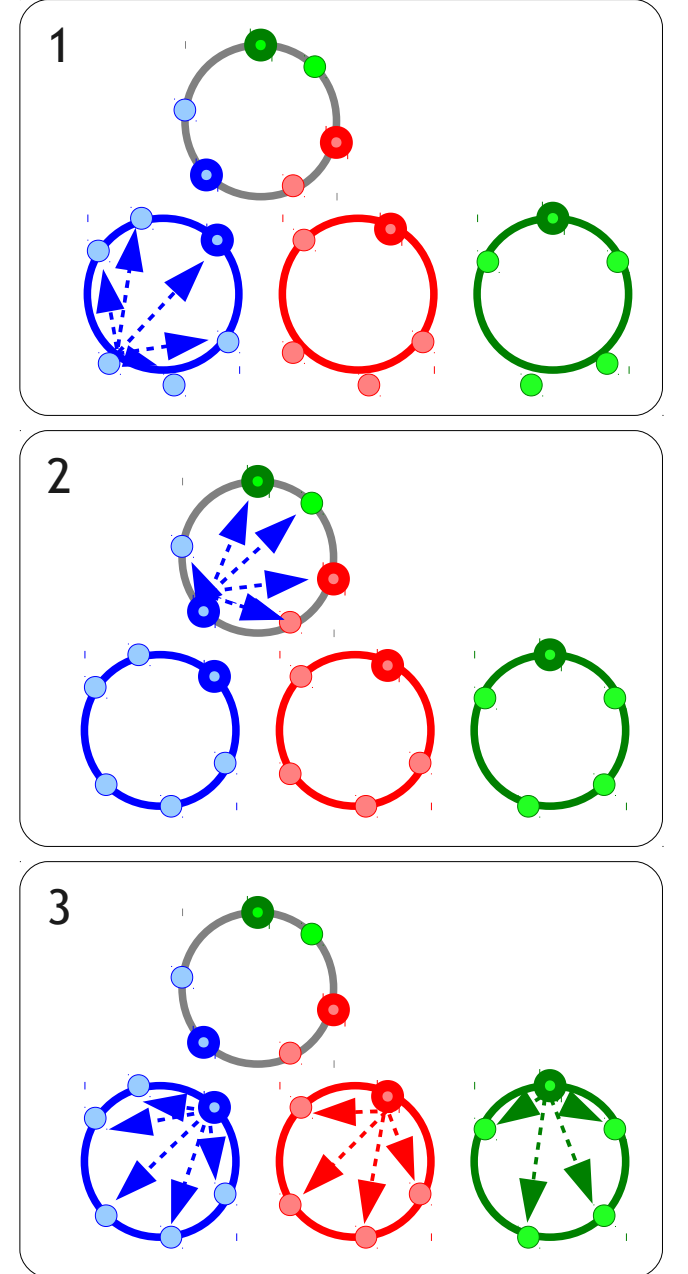

- 1. Send multicast message in the local ring
- 2. If master node receives the message, the node resends the multicast message in the central ring
- 3. If master nodes receive the message in the central ring, each master node resends the multicast message in the local ring

#### Message ordering is coordinated by multicast in the central ring